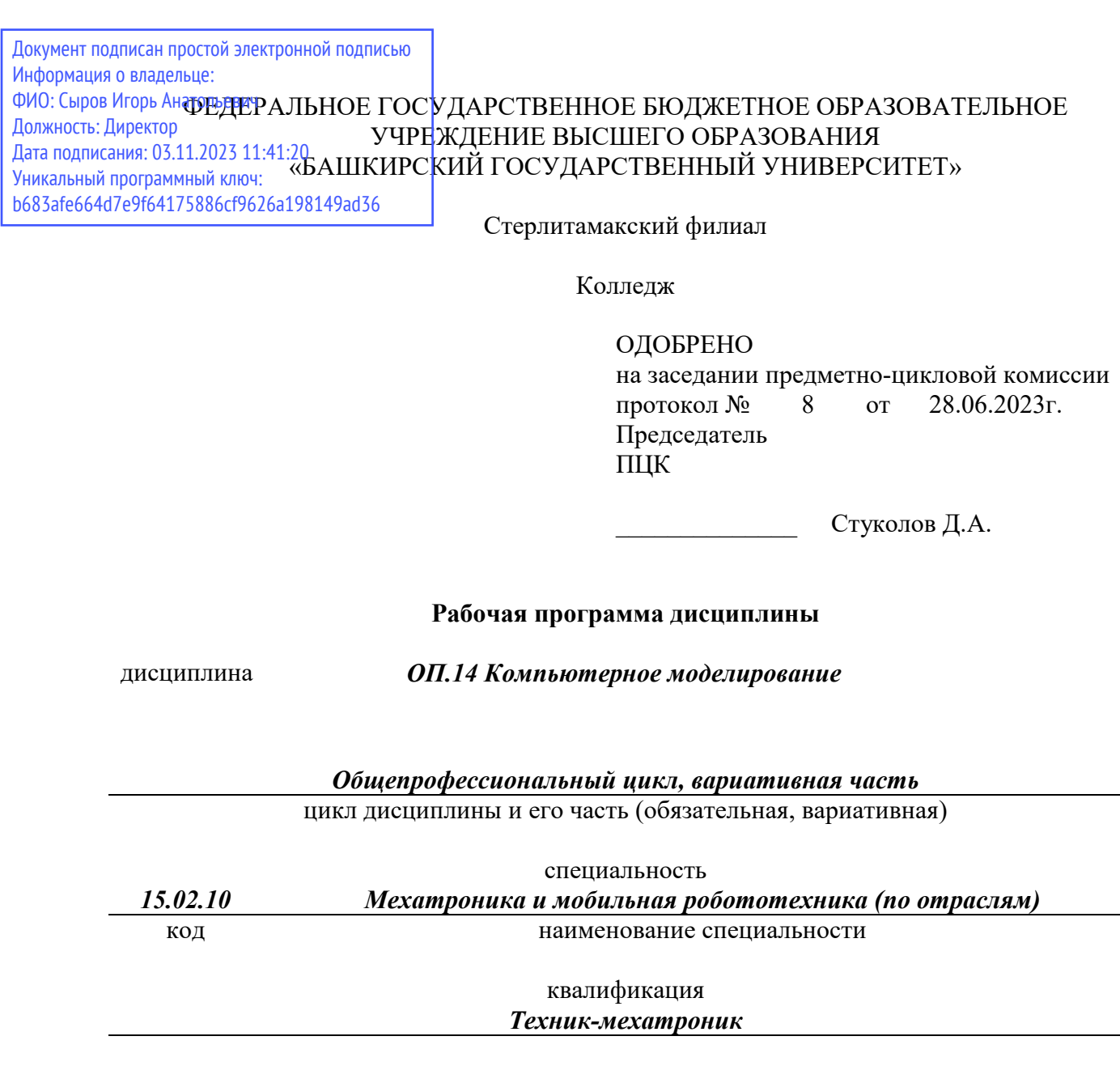

Разработчик (составитель) *Суханова Н.Н.* 

> ученая степень, ученое звание, категория, Ф.И.О.

подпись дата

Стерлитамак 2023

## **Оглавление**

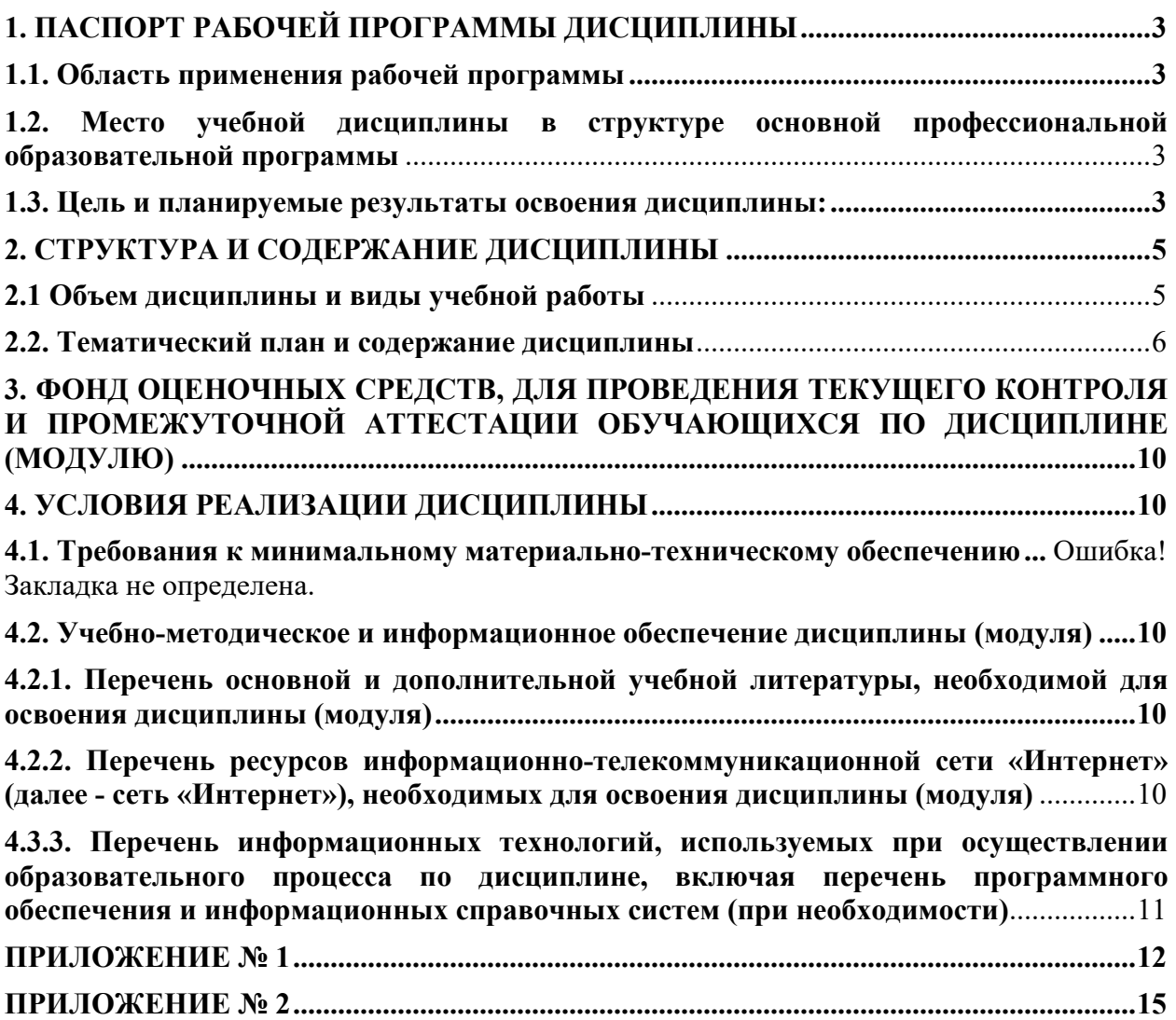

# **1. ПАСПОРТ РАБОЧЕЙ ПРОГРАММЫ ДИСЦИПЛИНЫ**

## **1.1. Область применения рабочей программы**

Рабочая программа дисциплины является частью основной образовательной программы в соответствии с ФГОС для специальности15.02.10 Мехатроника и мобильная робототехника (по отраслям) (укрупнённая группа специальностей 15.00.00 Машиностроение), для обучающихся очной формы обучения.

# **1.2. Место учебной дисциплины в структуре основной профессиональной образовательной программы**

Дисциплина относится к общепрофессиональному циклу и реализуется в рамках вариативной части.

## **1.3. Цель и планируемые результаты освоения дисциплины:**

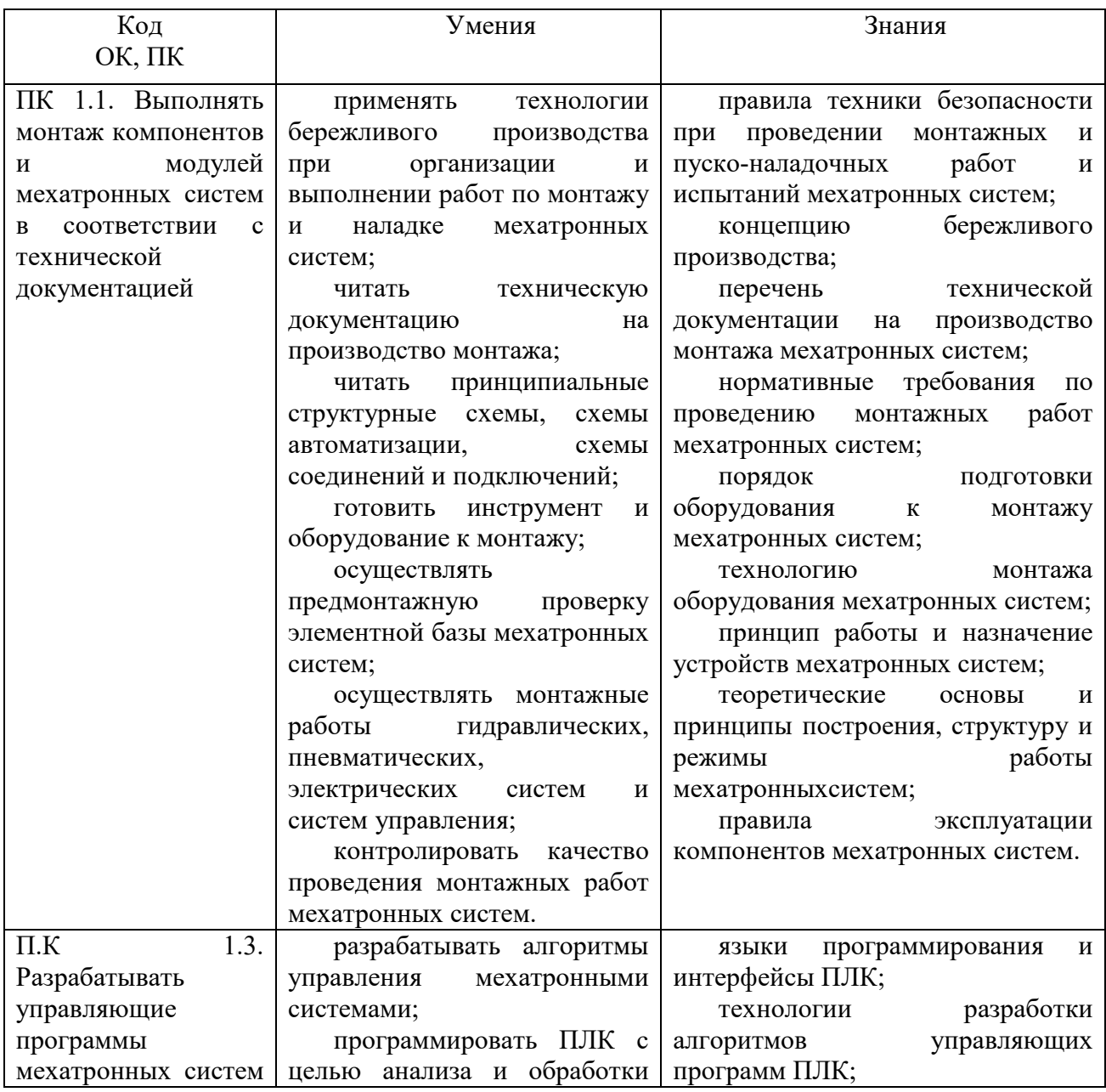

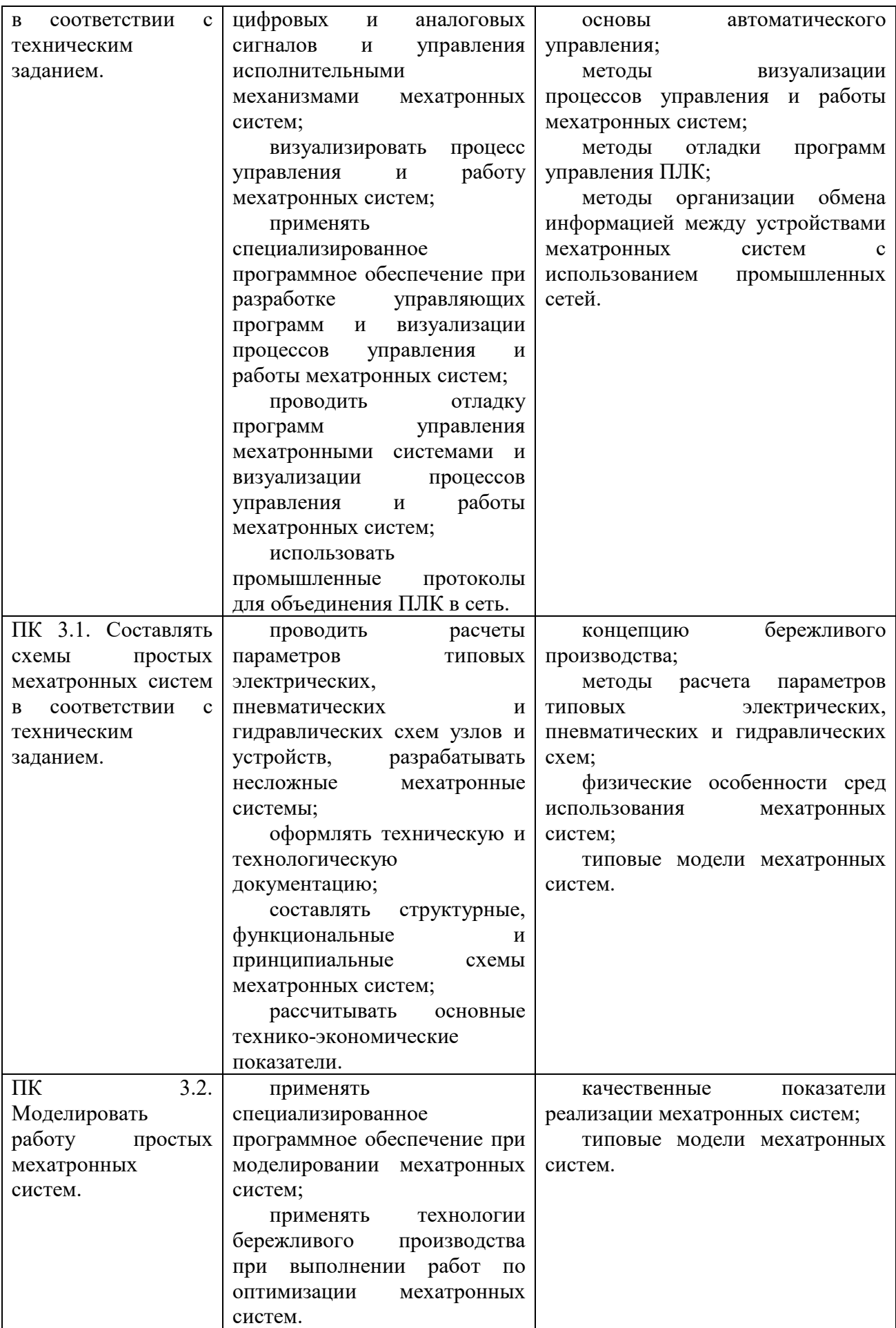

# **2. СТРУКТУРА И СОДЕРЖАНИЕ ДИСЦИПЛИНЫ**

# **2.1 Объем дисциплины и виды учебной работы**

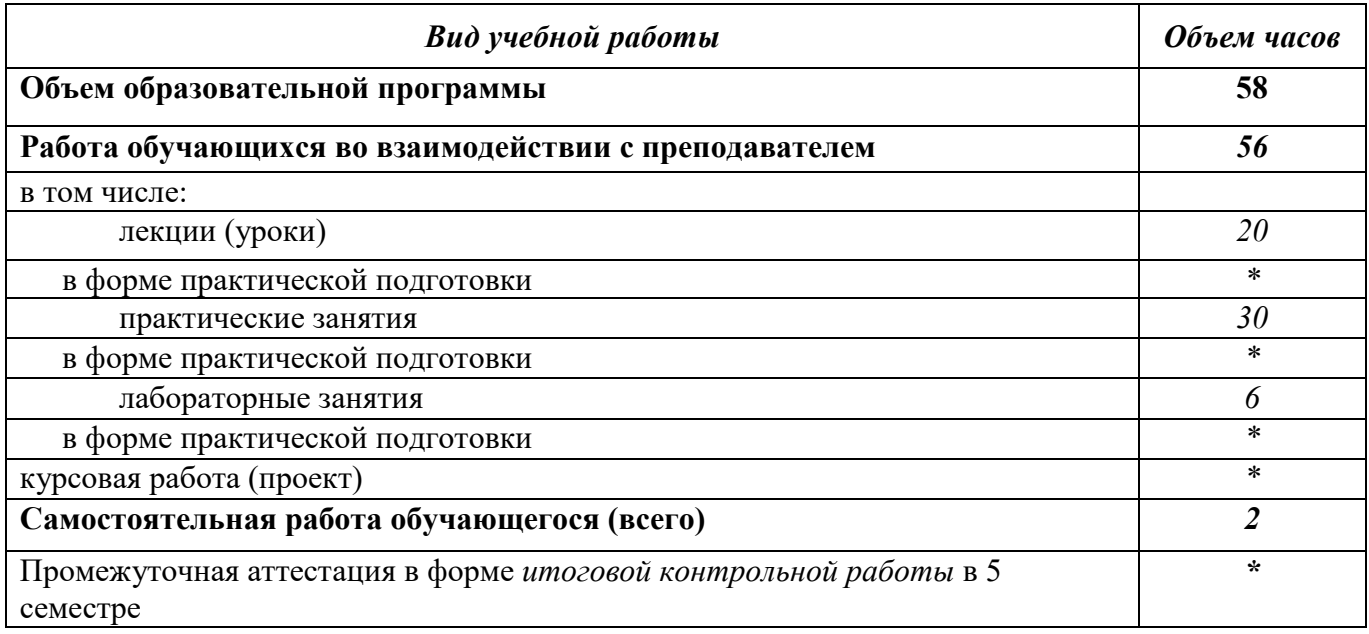

# **2.2. Тематический план и содержание дисциплины**

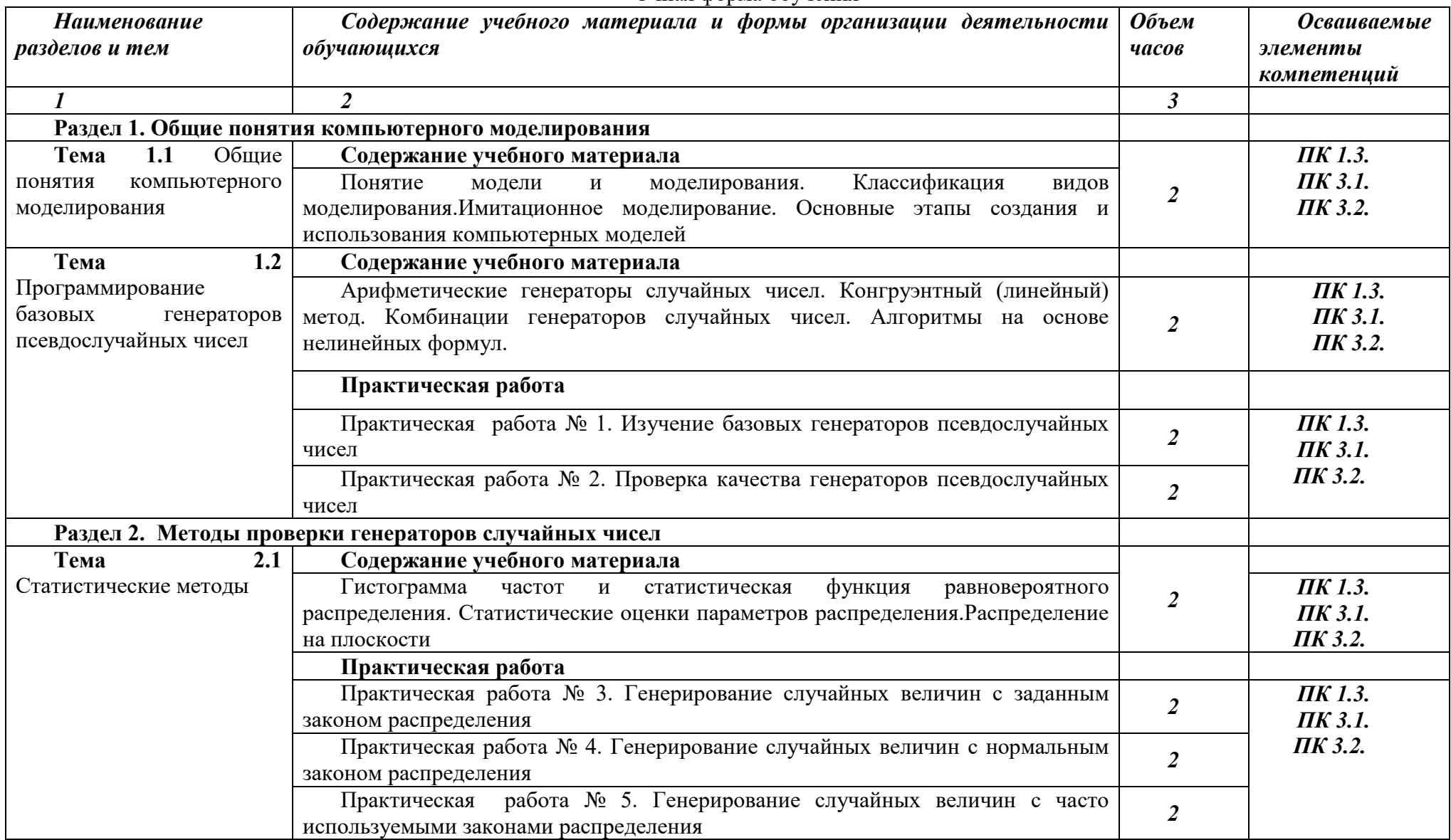

## Очная форма обучения

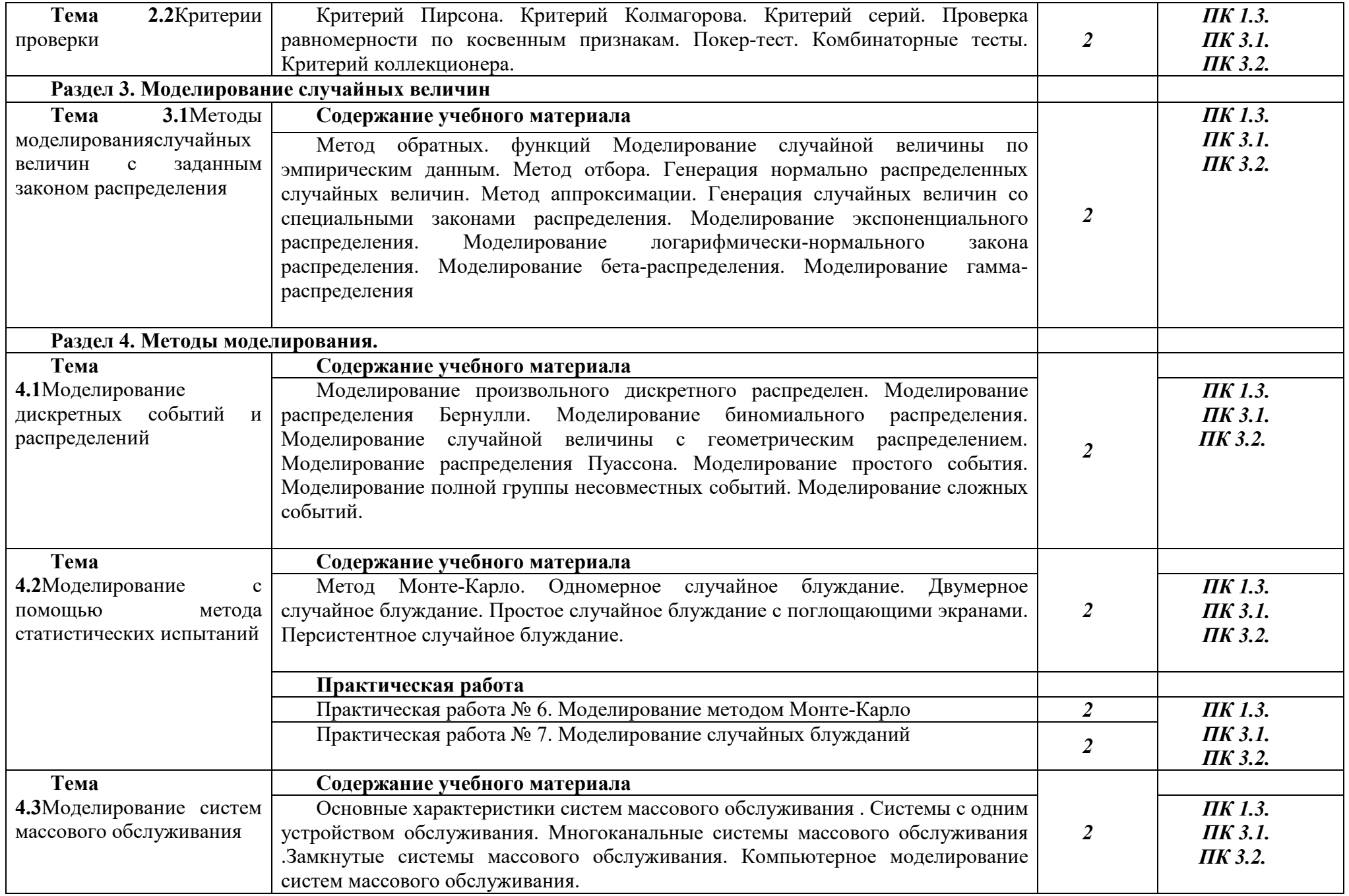

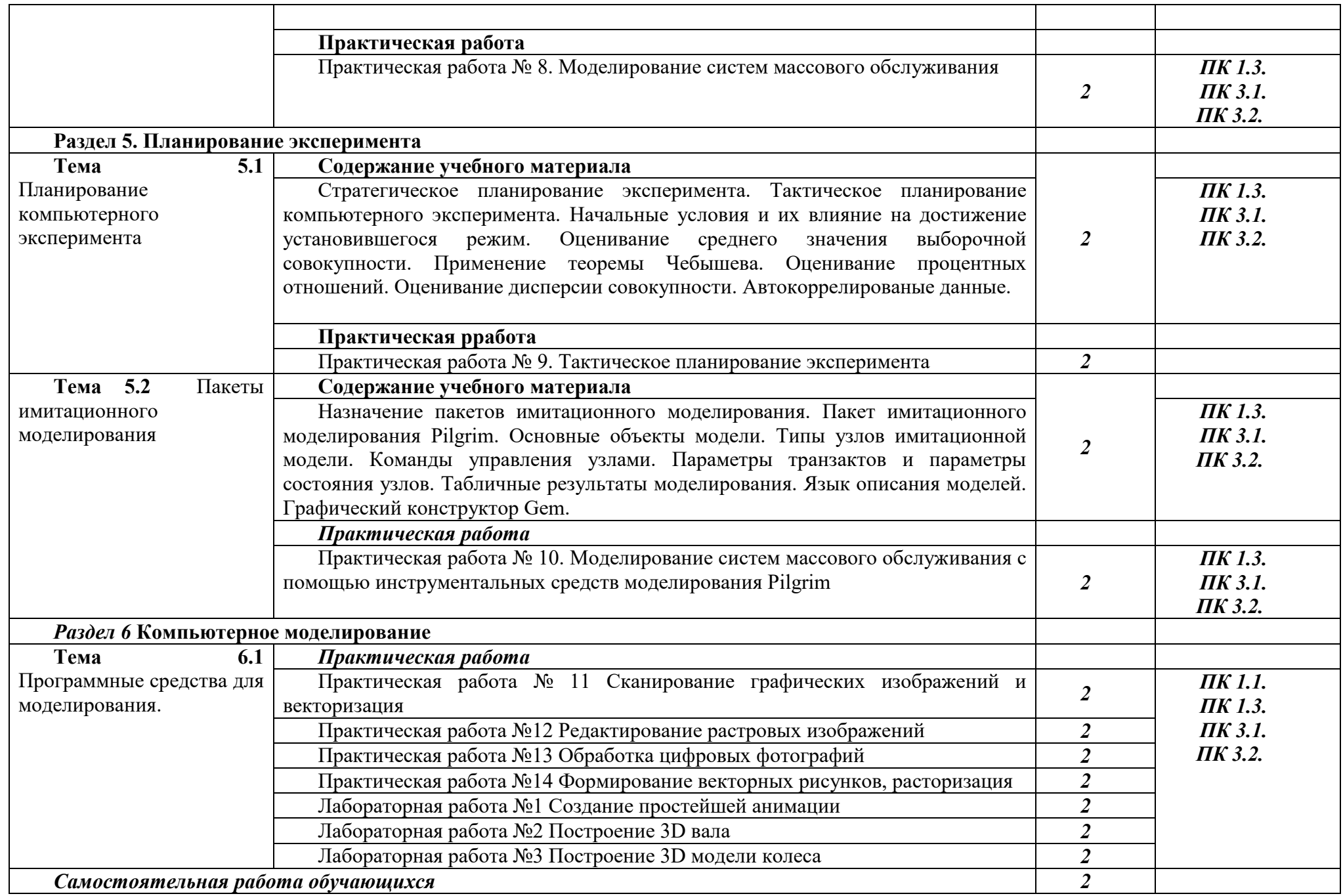

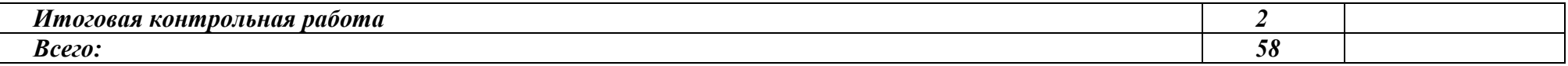

Последовательное тематическое планирование содержания рабочей программы дисциплины, календарные объемы, виды занятий, формы<br>организации самостоятельной работы также конкретизируются в календарно-тематическом плане (Прилож

*.*

## **3. ФОНД ОЦЕНОЧНЫХ СРЕДСТВ, ДЛЯ ПРОВЕДЕНИЯ ТЕКУЩЕГО КОНТРОЛЯ И ПРОМЕЖУТОЧНОЙ АТТЕСТАЦИИ ОБУЧАЮЩИХСЯ ПО ДИСЦИПЛИНЕ (МОДУЛЮ)**

Фонд оценочных средств (далее – ФОС) - комплект методических и контрольных материалов, используемых при проведении текущего контроля освоения результатов обучения и промежуточной аттестации. ФОС предназначен для контроля и управления процессом приобретения обучающимися необходимых знаний, умений и компетенций, определенных во ФГОС (Приложение № 2).

## **4. УСЛОВИЯ РЕАЛИЗАЦИИ ДИСЦИПЛИНЫ**

#### **4.1. Требования к минимальному материально-техническому обеспечению**

Реализация программы дисциплины требует наличия учебных аудиторий:

-Аудитория № 1. Учебная аудитория для проведения: лекционных, семинарских, практических занятий, уроков, для проведения групповых и индивидуальных консультаций, для проведения текущего контроля и промежуточной аттестации, курсового проектирования (выполнения курсовых работ)

Технические средства обучения: учебная мебель, доска.

-Аудитория № 203. Лаборатория информатики и вычислительной техники.

Технические средства обучения: учебная мебель доска, проектор, экран, компьютеры, учебно-наглядные пособия.

-Аудитория № 144. Читальный зал. Помещение для самостоятельной работы обучающихся.

Технические средства обучения: учебная мебель, компьютеры.

#### **4.2. Учебно-методическое и информационное обеспечение дисциплины (модуля)**

## **4.2.1. Перечень основной и дополнительной учебной литературы, необходимой для освоения дисциплины (модуля)**

#### **Основная учебная литература:**

1.Набиуллина, С. Н. Информатика и ИКТ. Курс лекций : учебное пособие / С. Н. Набиуллина. — Санкт-Петербург : Лань, 2019. — 72 с. — ISBN 978-5-8114-3920-1. — Текст : электронный // Лань : электронно-библиотечная система. — URL: https://e.lanbook.com/book/123691

2.Боев, В. Д. Компьютерное моделирование систем : учебное пособие для среднего профессионального образования / В. Д. Боев. — Москва : Издательство Юрайт, 2020. — 253 с. — (Профессиональное образование). — ISBN 978-5-534-10710-4. — URL : https://urait.ru/bcode/454146

3. Селезнев, В. А. Компьютерная графика : учебник и практикум для среднего профессионального образования / В. А. Селезнев, С. А. Дмитроченко. — 2-е изд., испр. и доп. — Москва : Издательство Юрайт, 2020. — 218 с. — (Профессиональное образование). — ISBN 978-5- 534-08440-5. — URL : https://urait.ru/bcode/452411

### **Дополнительная учебная литература:**

1.Советов, Б. Я. Компьютерное моделирование систем. Практикум : учебное пособие для среднего профессионального образования / Б. Я. Советов, С. А. Яковлев. — 4-е изд., перераб. и доп. — Москва : Издательство Юрайт, 2019. — 295 с. — (Профессиональное образование). — ISBN 978-5-534-10676-3. — URL : https://urait.ru/bcode/431169

# **4.2.2. Перечень ресурсов информационно-телекоммуникационной сети «Интернет» (далее - сеть «Интернет»), необходимых для освоения дисциплины (модуля)**

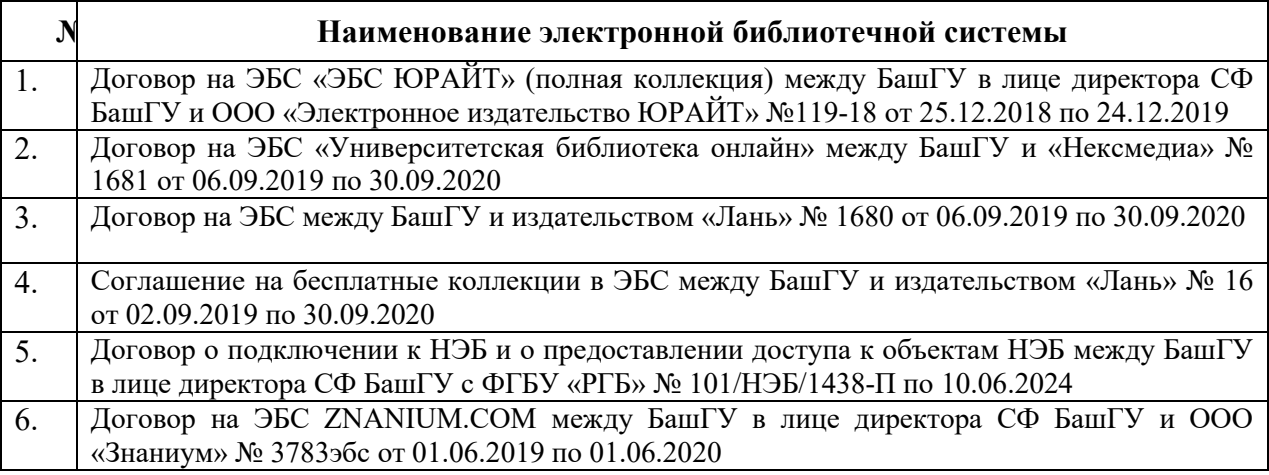

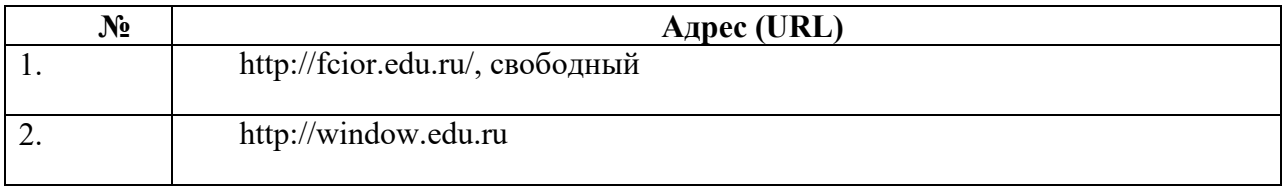

## **4.3.3. Перечень информационных технологий, используемых при осуществлении образовательного процесса по дисциплине, включая перечень программного обеспечения и информационных справочных систем (при необходимости)**

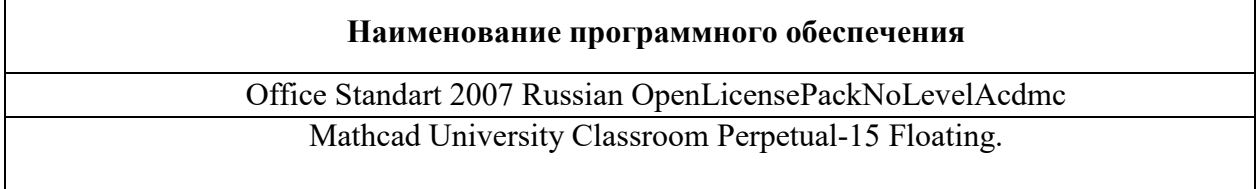

## **ПРИЛОЖЕНИЕ № 1**

## ФЕДЕРАЛЬНОЕ ГОСУДАРСТВЕННОЕ БЮДЖЕТНОЕ ОБРАЗОВАТЕЛЬНОЕ УЧРЕЖДЕНИЕ ВЫСШЕГО ОБРАЗОВАНИЯ «БАШКИРСКИЙ ГОСУДАРСТВЕННЫЙ УНИВЕРСИТЕТ»

Стерлитамакский филиал

Колледж

 СОГЛАСОВАНО Председатель ПЦК

Стуколов Д.А.

**Календарно-тематический план** 

по дисциплине *ОП.14 Компьютерное моделирование* 

специальность

*15.02.10 Мехатроника и мобильная робототехника (по отраслям)* код наименование специальности

квалификация *Техник-мехатроник* 

Разработчик (составитель) *Суханова Н.Н.* 

ученая степень, ученое звание, категория, Ф.И.О.

подпись

Стерлитамак 2023

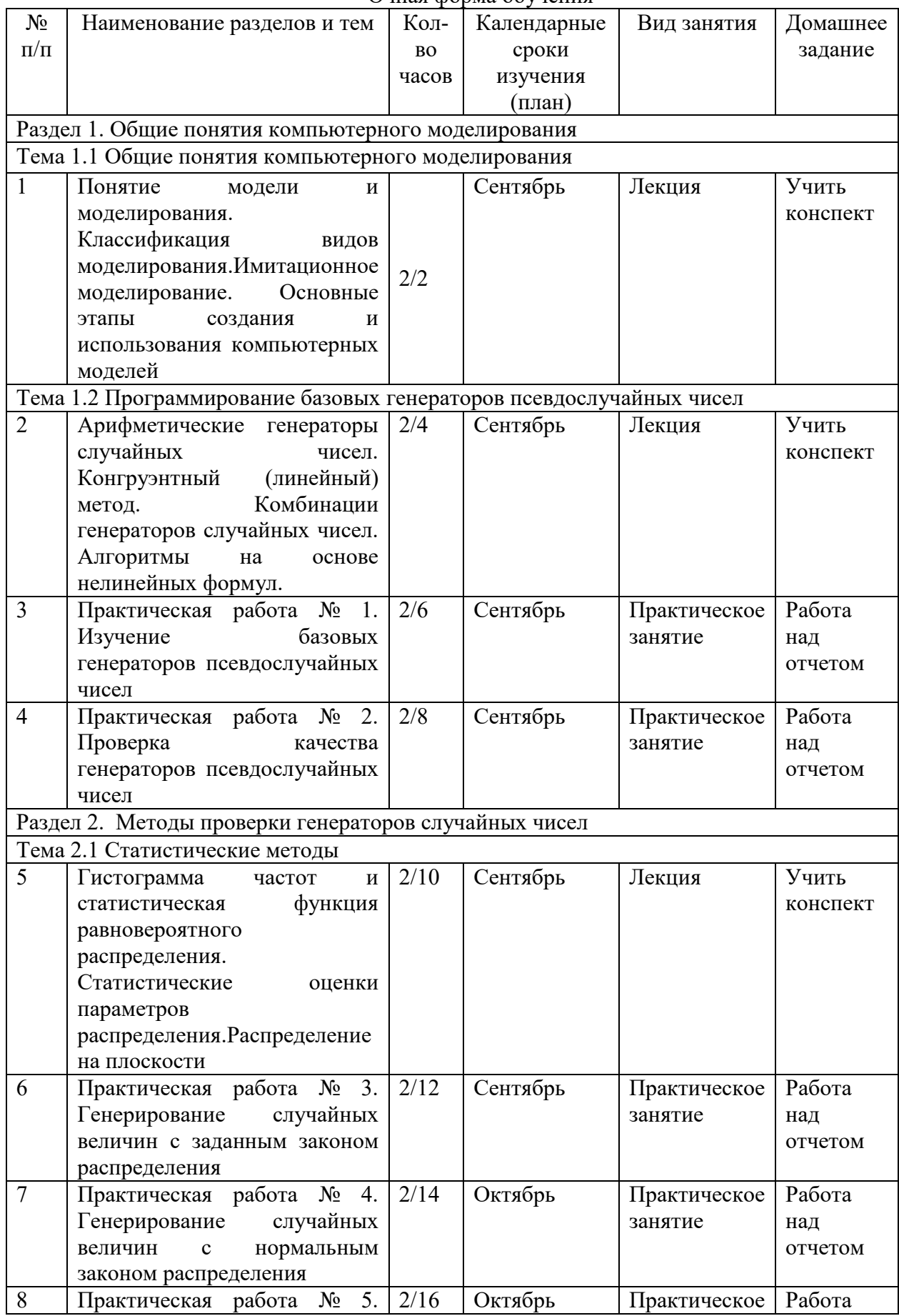

# Очная форма обучения

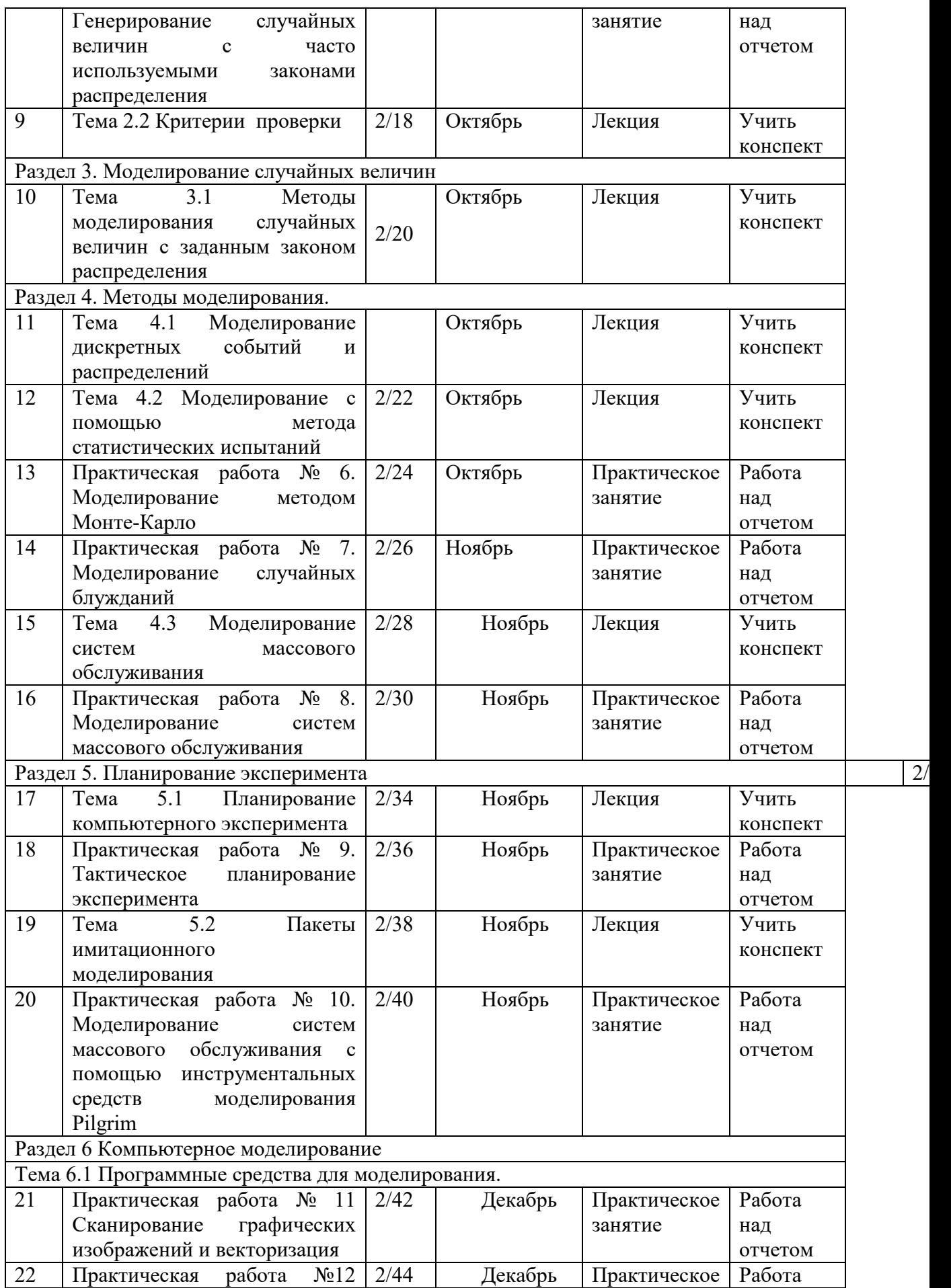

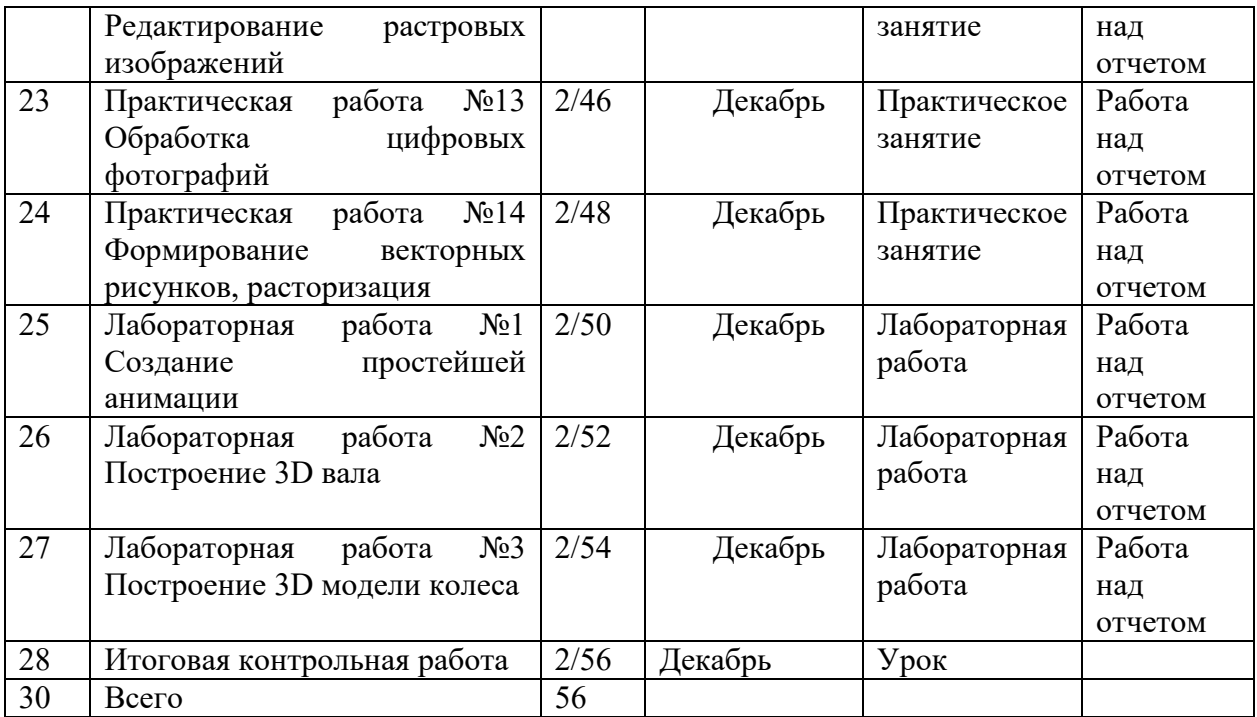

## **Приложение 2**  ФЕДЕРАЛЬНОЕ ГОСУДАРСТВЕННОЕ БЮДЖЕТНОЕ ОБРАЗОВАТЕЛЬНОЕ УЧРЕЖДЕНИЕ ВЫСШЕГО ОБРАЗОВАНИЯ «БАШКИРСКИЙ ГОСУДАРСТВЕННЫЙ УНИВЕРСИТЕТ»

Стерлитамакский филиал

Колледж

 ОДОБРЕНО На заседании предметно-цикловой комиссии Протокол № 8 от 28.06.2023

Председатель ПЦК

Стуколов Д.А.

## **Фонд оценочных средств**

по дисциплине *ОП.14 Компьютерное моделирование* 

*Общепрофессиональный цикл, вариативная часть* 

цикл дисциплины и его часть (обязательная, вариативная)

специальность

*15.02.10 Мехатроника и мобильная робототехника (по отраслям)* 

код наименование специальности

квалификация *Техник-мехатроник* 

Разработчик (составитель)

*преподаватель* 

*Суханова Н.Н.*

ученая степень, ученое звание, категория, Ф.И.О.

подпись дата

Стерлитамак 2023

# **I Паспорт фондов оценочных средств**

## **1. Область применения**

**Фонд оценочных средств** (ФОС) предназначен для проверки результатов освоения дисциплины «Компьютерное моделирование», входящей в состав программы подготовки специалистов среднего звена по специальности 15.02.10Мехатроника и мобильная робототехника (по отраслям) (укрупненная группа специальностей 15.00.00 Машиностроение). Работа обучающихся во взаимодействии с преподавателем 56 часов, на самостоятельную работу 2 часа.

## **2. Объекты оценивания – результаты освоения дисциплины**

ФОС позволяет оценить следующие результаты освоения дисциплины в соответствии с ФГОС специальности 15.02.10 Мехатроника и мобильная робототехника (по отраслям) (укрупненная группа специальностей 15.00.00 Машиностроение) и рабочей программой дисциплины «Компьютерное моделирование»:

## **умения:**

применять технологии бережливого производства при организации и выполнении работ по монтажу и наладке мехатронных систем;

читать техническую документацию на производство монтажа;

читать принципиальные структурные схемы, схемы автоматизации, схемы соединений и подключений;

готовить инструмент и оборудование к монтажу;

осуществлять предмонтажную проверку элементной базы мехатронных систем;

осуществлять монтажные работы гидравлических, пневматических, электрических систем и систем управления;

контролировать качество проведения монтажных работ мехатронных систем.

разрабатывать алгоритмы управления мехатронными системами;

программировать ПЛК с целью анализа и обработки цифровых и аналоговых сигналов и управления исполнительными механизмами мехатронных систем;

визуализировать процесс управления и работу мехатронных систем;

применять специализированное программное обеспечение при разработке управляющих программ и визуализации процессов управления и работы мехатронных систем;

проводить отладку программ управления мехатронными системами и визуализации процессов управления и работы мехатронных систем;

использовать промышленные протоколы для объединения ПЛК в сеть.

проводить расчеты параметров типовых электрических, пневматических и гидравлических схем узлов и устройств, разрабатывать несложные мехатронные системы;

оформлять техническую и технологическую документацию;

составлять структурные, функциональные и принципиальные схемы мехатронных систем;

рассчитывать основные технико-экономические показатели.

применять специализированное программное обеспечение при моделировании мехатронных систем;

применять технологии бережливого производства при выполнении работ по оптимизации мехатронных систем.

#### **знания:**

правила техники безопасности при проведении монтажных и пуско-наладочных работ и испытаний мехатронных систем;

концепцию бережливого производства;

перечень технической документации на производство монтажа мехатронных систем;

нормативные требования по проведению монтажных работ мехатронных систем; порядок подготовки оборудования к монтажу мехатронных систем;

технологию монтажа оборудования мехатронных систем;

принцип работы и назначение устройств мехатронных систем;

теоретические основы и принципы построения, структуру и режимы работы мехатронныхсистем;

правила эксплуатации компонентов мехатронных систем.

языки программирования и интерфейсы ПЛК;

технологии разработки алгоритмов управляющих программ ПЛК;

основы автоматического управления;

методы визуализации процессов управления и работы мехатронных систем;

методы отладки программ управления ПЛК;

методы организации обмена информацией между устройствами мехатронных систем с использованием промышленных сетей.

концепцию бережливого производства;

методы расчета параметров типовых электрических, пневматических и гидравлических схем;

физические особенности сред использования мехатронных систем;

типовые модели мехатронных систем.

качественные показатели реализации мехатронных систем;

типовые модели мехатронных систем.

Вышеперечисленные умения, знания направлены на формирование у обучающихся следующих **профессиональных компетенций**:

**-** ПК 1.1. Выполнять монтаж компонентов и модулей мехатронных систем в соответствии с технической документацией

**-** ПК 1.3. Разрабатывать управляющие программы мехатронных систем в соответствии с техническим заданием.

**-** ПК 3.1. Составлять схемы простых мехатронных систем в соответствии с техническим заданием.

**-** ПК 3.2. Моделировать работу простых мехатронных систем.

#### **3 Формы контроля и оценки результатов освоения дисциплины**

Контроль и оценка результатов освоения – это выявление, измерение и оценивание знаний, умений и формирующихся общих и профессиональных компетенций в рамках освоения дисциплины.

В соответствии с учебным планом специальности 15.02.10 Мехатроника и мобильная робототехника (по отраслям) (укрупненная группа специальностей 15.00.00 Машиностроение), рабочей программой дисциплины «Компьютерное моделирование», предусматривается текущий и промежуточный контроль результатов освоения.

#### **3.1 Формы текущего контроля**

Текущий контроль успеваемости представляет собой проверку усвоения учебного материала, регулярно осуществляемую на протяжении курса обучения.

Текущий контроль результатов освоения дисциплины в соответствии с рабочей программой и календарно-тематическим планом происходит при использовании следующих обязательных форм контроля:

- выполнение и защита лабораторных и практических работ,

- проверка выполнения самостоятельной работы студентов,

- проверка выполнения контрольной работы.

Во время проведения учебных занятий дополнительно используются следующие формы текущего контроля – устный опрос, решение задач.

**Выполнение и защита практических и лабораторных работ.** Практические и лабораторные работы проводятся с целью усвоения и закрепления практических умений и знаний, овладения профессиональными компетенциями. В ходе практической работы студенты приобретают умения, предусмотренные рабочей программой дисциплины, учатся использовать формулы, и применять различные методики расчета, анализировать полученные результаты и делать выводы, опираясь на теоретические знания.

Список практических и лабораторных работ:

Практическая работа № 1. Изучение базовых генераторов псевдослучайных чисел

Практическая работа № 2. Проверка качества генераторов псевдослучайных чисел

Практическая работа № 3. Генерирование случайных величин с заданным законом распределения

Практическая работа № 4. Генерирование случайных величин с нормальным законом распределения

Практическая работа № 5. Генерирование случайных величин с часто используемыми законами распределения

Практическая работа № 6. Моделирование методом Монте-Карло

Практическая работа № 7. Моделирование случайных блужданий

Практическая работа № 8. Моделирование систем массового обслуживания

Практическая работа № 9. Тактическое планирование эксперимента

Практическая работа № 10. Моделирование систем массового обслуживания c помощью инструментальных средств моделирования Pilgrim

Практическая работа № 11 Сканирование графических изображений и векторизация

Практическая работа №12 Редактирование растровых изображений

Практическая работа №13 Обработка цифровых фотографий

Практическая работа №14 Формирование векторных рисунков, расторизация

Лабораторная работа №1 Создание простейшей анимации

Лабораторная работа №2 Построение 3D вала

Лабораторная работа №3 Построение 3D модели колеса

**Проверка выполнения самостоятельной работы.** Самостоятельная работа направлена на самостоятельное освоение и закрепление обучающимися практических умений и знаний, овладение профессиональными компетенциями.

Самостоятельная подготовка обучающихся по дисциплине предполагает следующие виды и формы работы:

- Систематическая проработка конспектов занятий, учебной и специальной технической литературы.
- Выполнение расчетных заданий.
- Работа со справочной литературой и нормативными материалами.
- Оформление отчетов по лабораторным и практическим работам, и подготовка к их защите.

**Сводная таблица по применяемым формам и методам текущего контроля и оценки результатов обучения** 

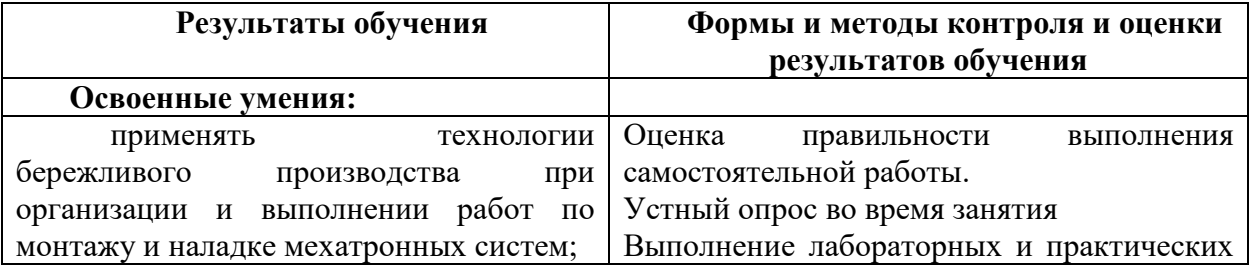

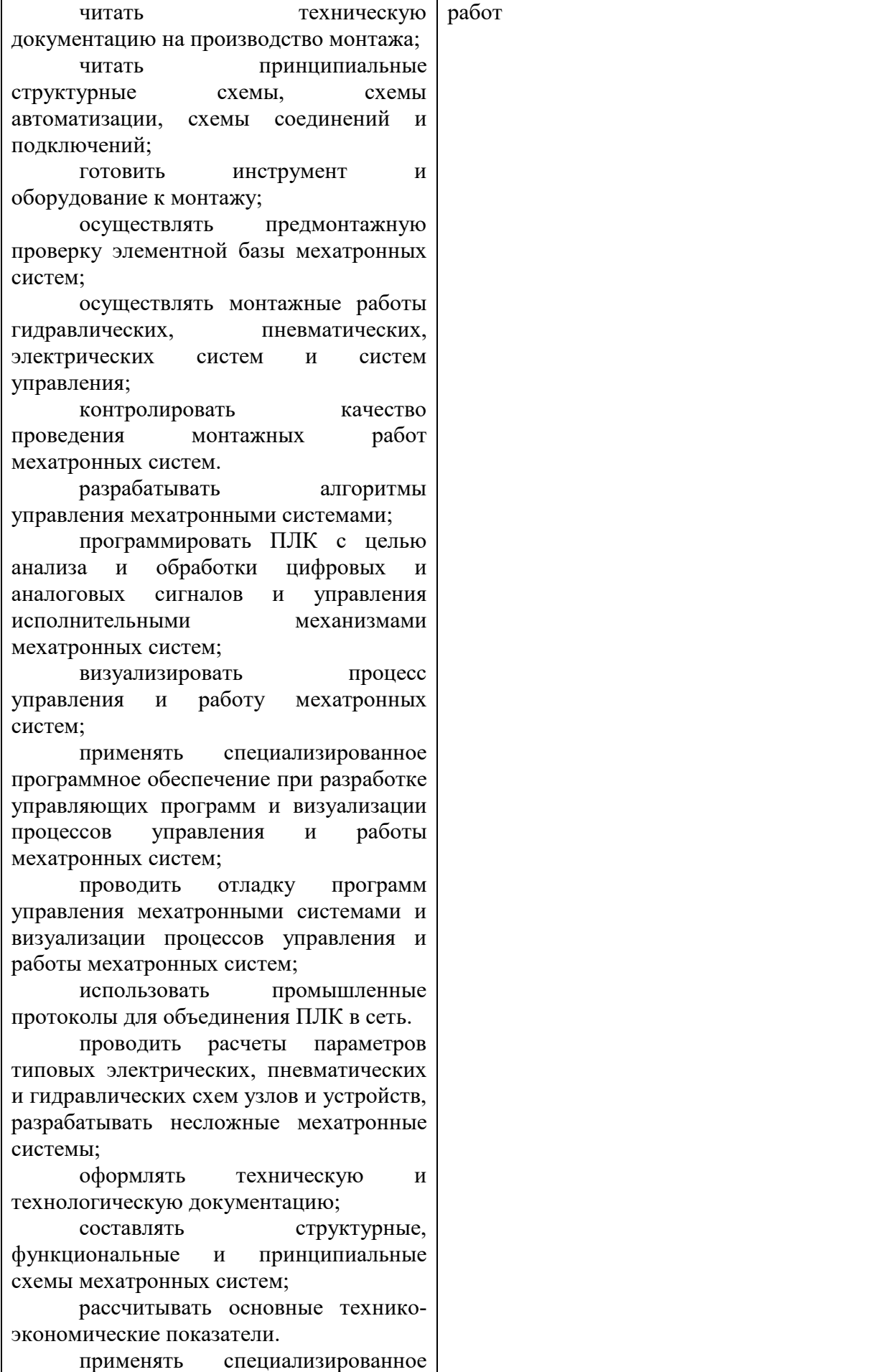

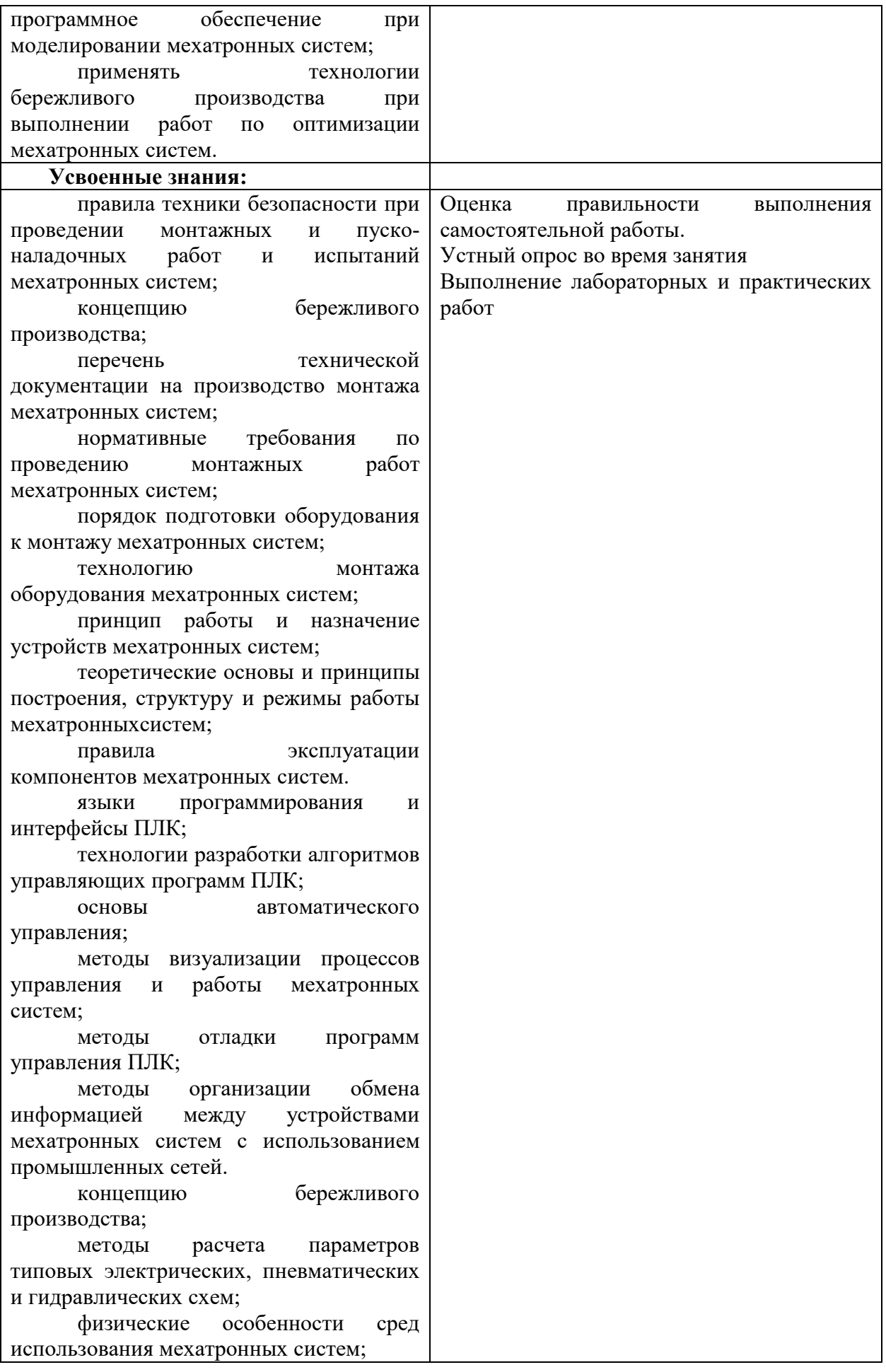

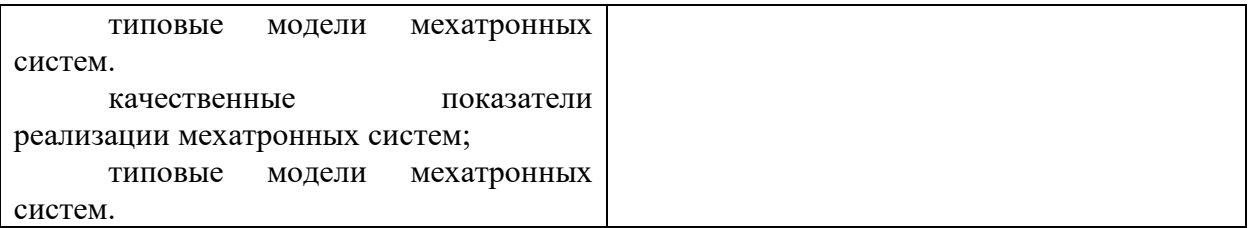

#### **3.2 Форма промежуточной аттестации**

Промежуточная аттестац аттестация по дисциплине «Компьютерное моделирование» моделирование» итоговая контрольная работа работа, спецификация которой содержится в данном комплекте ФОС. На итоговую контрольную работу выносятся практические задачи.

Итоговая контрольная работа проводится за счет времени отведенного на изучение дисциплины.

## **Задание**

на итоговую контрольную работу по дисциплине

1 Создать 3D модель колеса согласно чертежа рис.1 (упрощенно без зубьев) в САПР КОМПАС-3D

2 Создать 3D модель вала в САПР КОМПАС КОМПАС-3D согласно чертежа рис.2

3 Подобрать размеры шпонки по ГОСТ 23360-78 и создать ее 3D модель в САПР КОМПАС-3D

4 Создать сборку в САПР КОМПАС КОМПАС-3D поз.1-3 5 Описать работу пп.1 пп.1-4

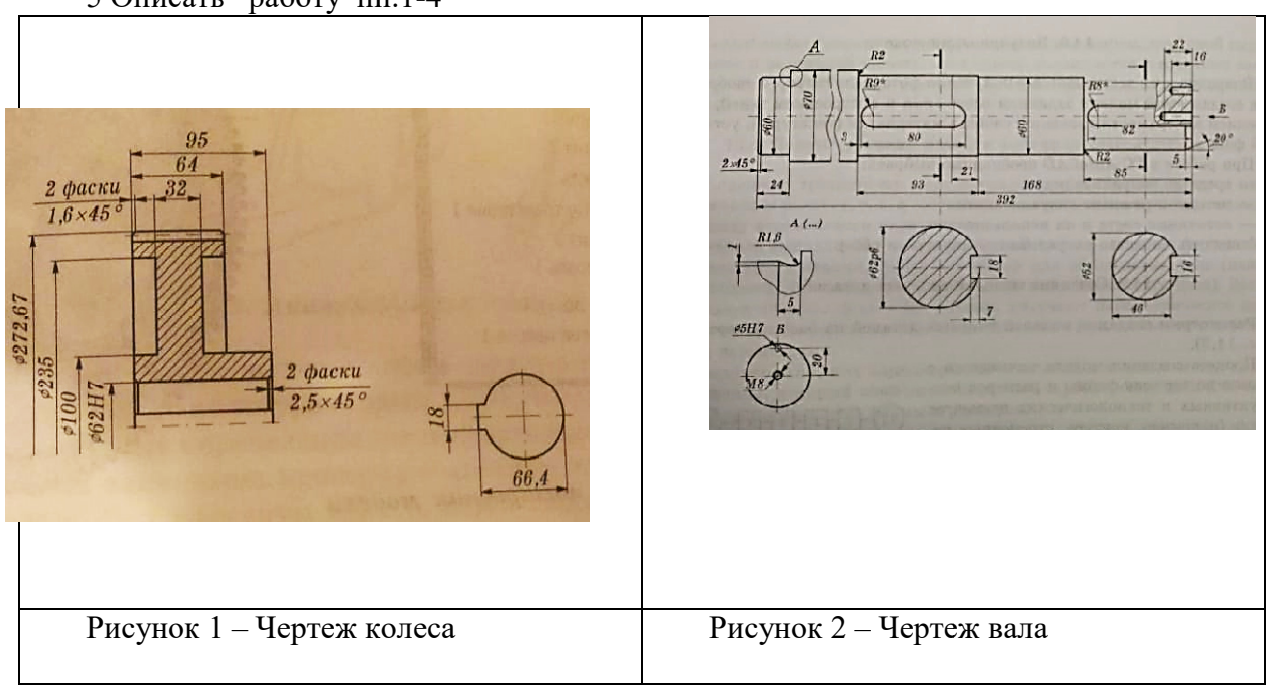

## 8.9. Шпонки призматические (по ГОСТ 23360-78,

# с сокращениями)

Размеры, мм

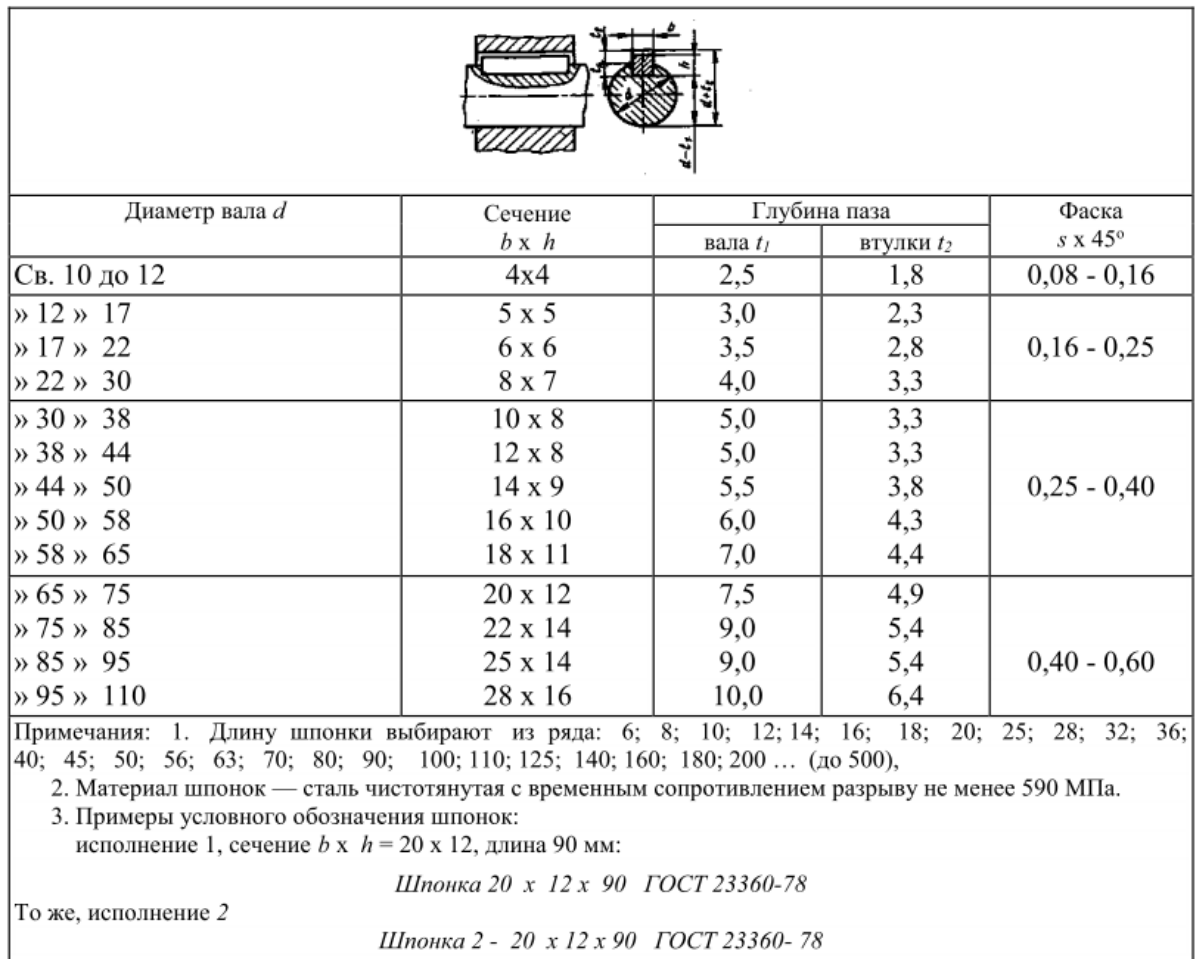

# **4 Система оценивания комплекта ФОС текущего контроля и промежуточной аттестации**

## **Критерии оценивания практических и лабораторных работ**

## **- оценка «5» ставится, если:**

- свободно применяет полученные знания при выполнении практических заданий;

- выполнил работу в полном объеме с соблюдением необходимой последовательности действий;

- в письменном отчете по работе правильно и аккуратно выполнены все записи;

- при ответах на контрольные вопросы правильно понимает их сущность, дает точное определение и истолкование основных понятий, использует специальную терминологию дисциплины, не затрудняется при ответах на видоизмененные вопросы, сопровождает ответ примерами.

## **- оценка «4» ставится, если:**

- выполнены требования к оценке «отлично», но допущены 2 – 3 недочета при выполнении практических заданий и студент может их исправить самостоятельно или при небольшой помощи преподавателя;

- в письменном отчете по работе делает незначительные ошибки;

- при ответах на контрольные вопросы не допускает серьезных ошибок, легко устраняет отдельные неточности, но затрудняется в применении знаний в новой ситуации, приведении примеров.

#### **- оценка «3» ставится, если:**

 -практическая работа выполнена не полностью, но объем выполненной части позволяет получить правильные результаты и выводы;

- в ходе выполнения работы студент продемонстрировал слабые практические навыки, были допущены ошибки;

- в письменном отчете по работе допущены ошибки;

- при ответах на контрольные вопросы правильно понимает их сущность, но в ответе имеются отдельные пробелы и при самостоятельном воспроизведении материала требует дополнительных и уточняющих вопросов преподавателя.

### **- оценка «2» ставится, если:**

- практическая работа выполнена не полностью и объем выполненной работы не позволяет сделать правильных выводов, у студента имеются лишь отдельные представления об изученном материале, большая часть материала не усвоена;

- в письменном отчете по работе допущены грубые ошибки, либо он вообще отсутствует;

- на контрольные вопросы студент не может дать ответов, так как не овладел основными знаниями и умениями в соответствии с требованиями программы.

#### **Критерии оценивания самостоятельной работы**

#### **Оценка «5» ставится если:**

-Студент свободно применяет знания на практике;

- Не допускает ошибок в воспроизведении изученного материала;

 -Студент выделяет главные положения в изученном материале и не затрудняется в ответах на видоизмененные вопросы;

-Студент усваивает весь объем программного материала;

-Материал оформлен аккуратно в соответствии с требованиями;

### **Оценка «4» ставится если:**

-Студент знает весь изученный материал;

-Отвечает без особых затруднений на вопросы преподавателя;

-Студент умеет применять полученные знания на практике;

- В условных ответах не допускает серьезных ошибок, легко устраняет определенные неточности с помощью дополнительных вопросов преподавателя;

#### -Материал оформлен недостаточно аккуратно и в соответствии с требованиями;

#### **Оценка «3» ставится если:**

 -Студент обнаруживает освоение основного материала, но испытывает затруднения при его самостоятельном воспроизведении и требует дополнительных дополняющих вопросов преподавателя;

-Предпочитает отвечать на вопросы воспроизводящего характера и испытывает затруднения при ответах на воспроизводящие вопросы;

-Материал оформлен не аккуратно или не в соответствии с требованиями;

#### **Оценка «2» ставится если:**

-У студента имеются отдельные представления об изучаемом материале, но все, же большая часть не усвоена; -

-Материал оформлен не в соответствии с требованиями.

#### **Критерии оценивания заданий итоговой контрольной работы**

Оценка решения практической задачи производится по пятибалльной шкале и выставляется согласно критериям, приведенным ниже.

#### **Оценка «5» (отлично) ставится если:**

-задача решена полностью;

-в логических рассуждениях и обоснованиях нет пробелов и ошибок;

-в решении нет математических ошибок (возможна одна неточность, описка, не являющаяся следствием незнания или непонимания учебного материала);

#### **Оценка «4» (хорошо) ставится если:**

-задача решена полностью;

-допущена одна ошибка или два-три недочета в выкладках, схемах и рисунках;

### **Оценка «3» (удовлетворительно) ставится если:**

-допущены более одной ошибки или более двух- трех недочетов в выкладках, схемах и рисунках, но учащийся владеет обязательными умениями по проверяемой теме.

#### **Оценка «2» (неудовлетворительно) ставится если:**

-допущены существенные ошибки, показавшие, что учащийся не владеет обязательными знаниями по данной теме в полной мере;

-решение задачи показало полное отсутствие у учащегося обязательных знаний, умений по проверяемой теме или значительная часть работы выполнена не самостоятельно.